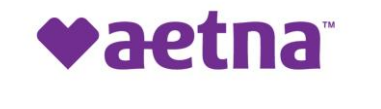

# **How to Register with Alias Wire.**

Use the steps to register with Alias Wire

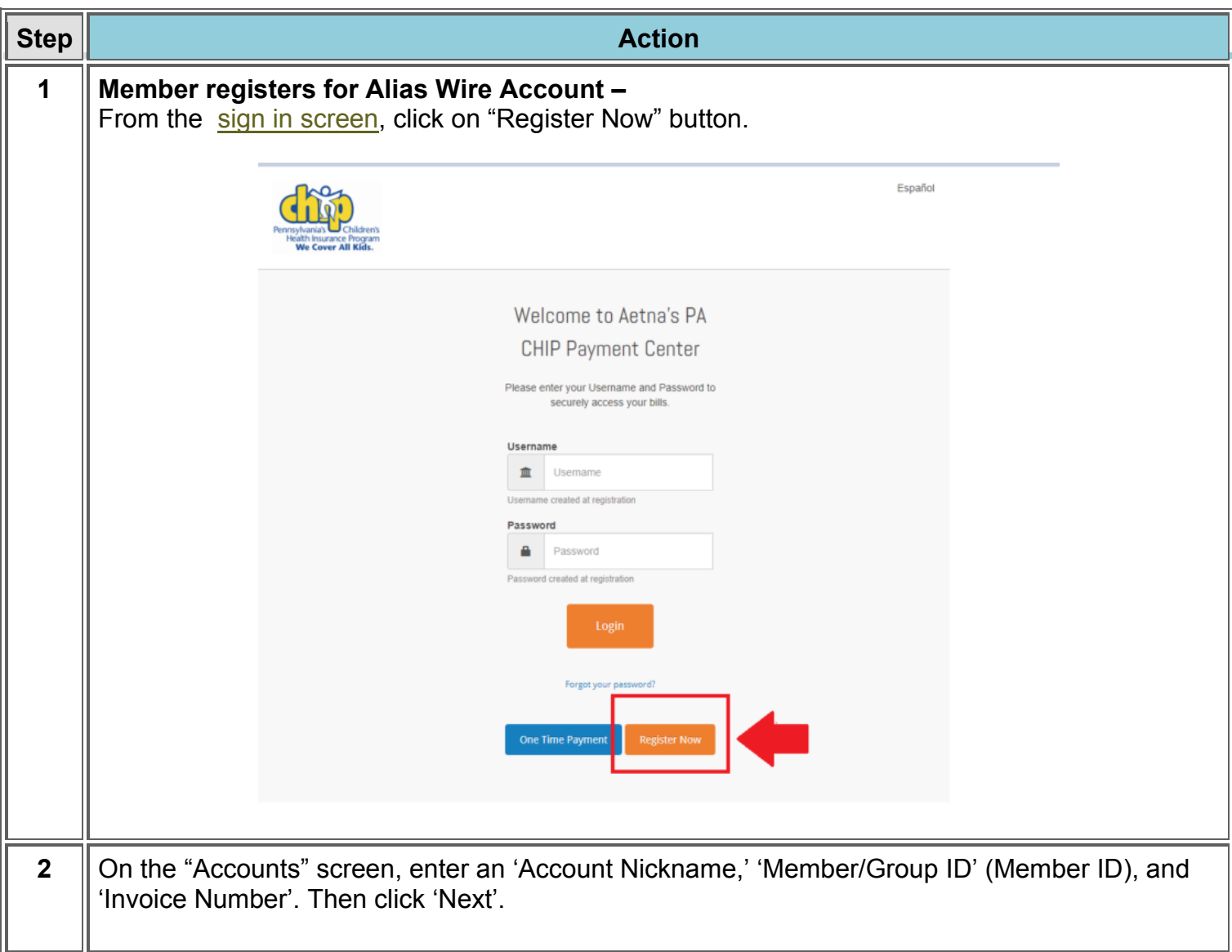

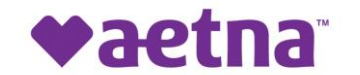

### Aetna Better Health<sup>®</sup> Kids

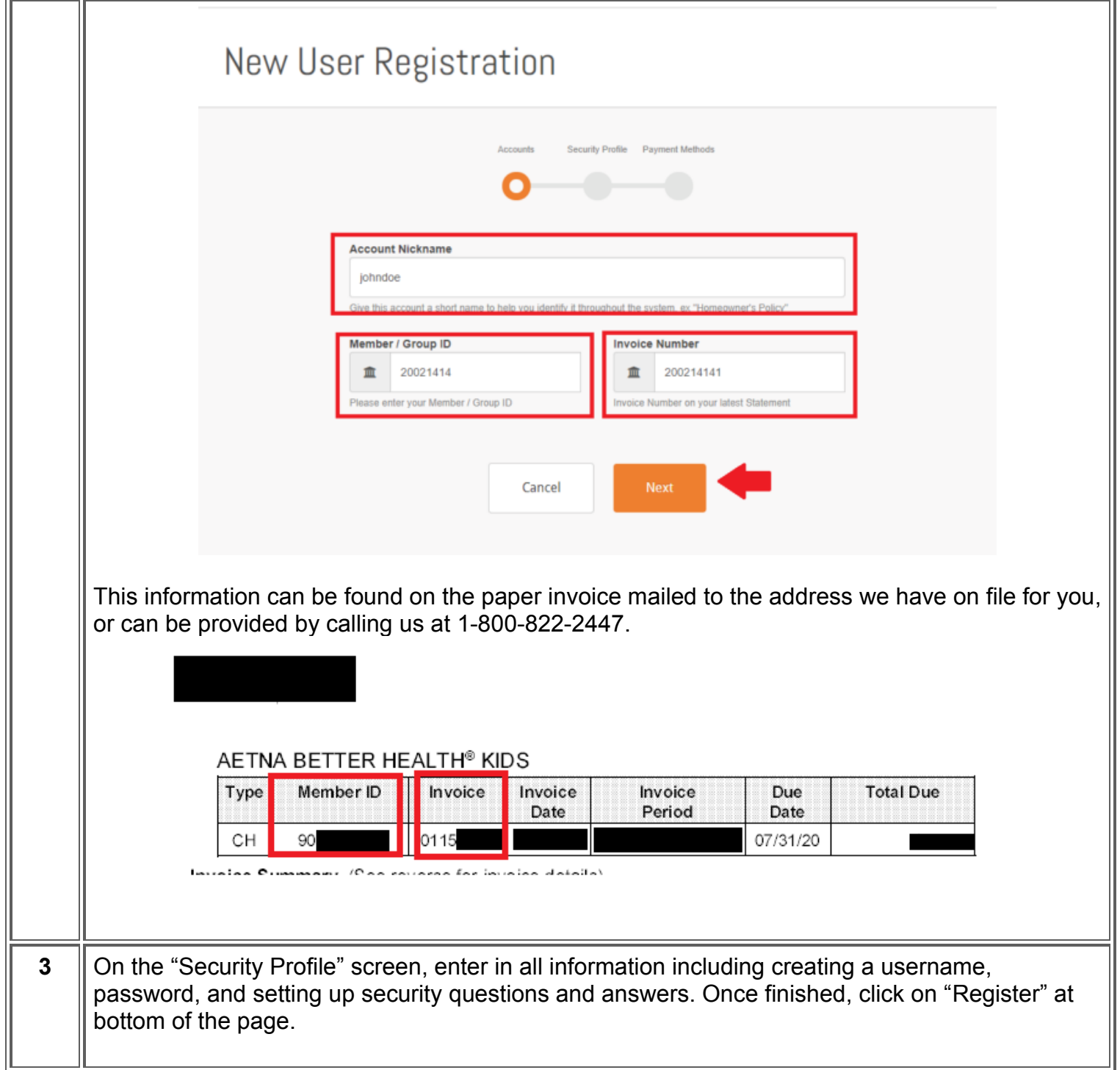

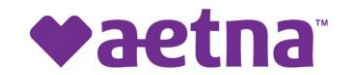

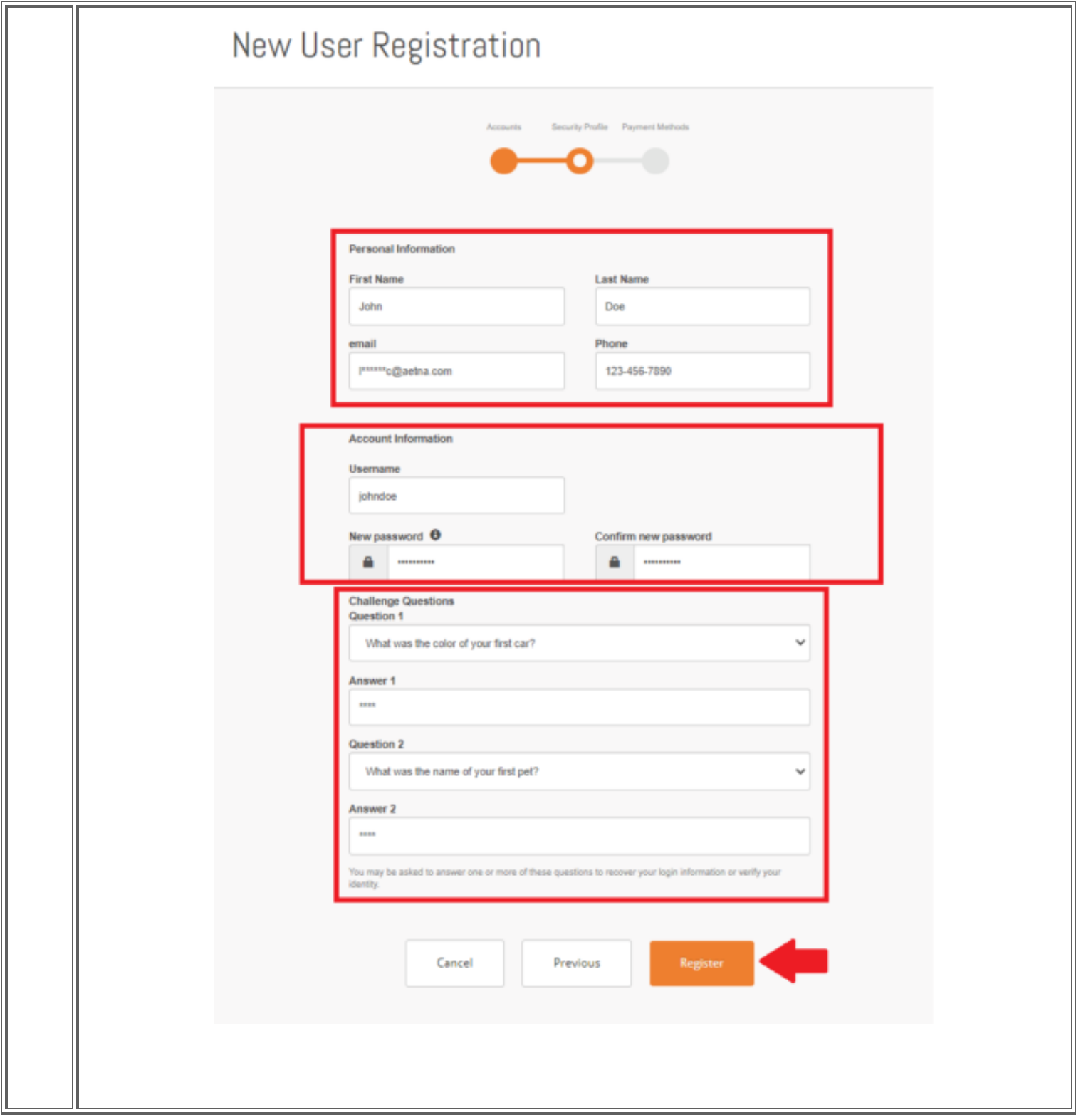

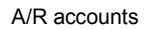

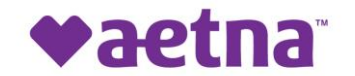

Aetna Better Health<sup>®</sup> Kids

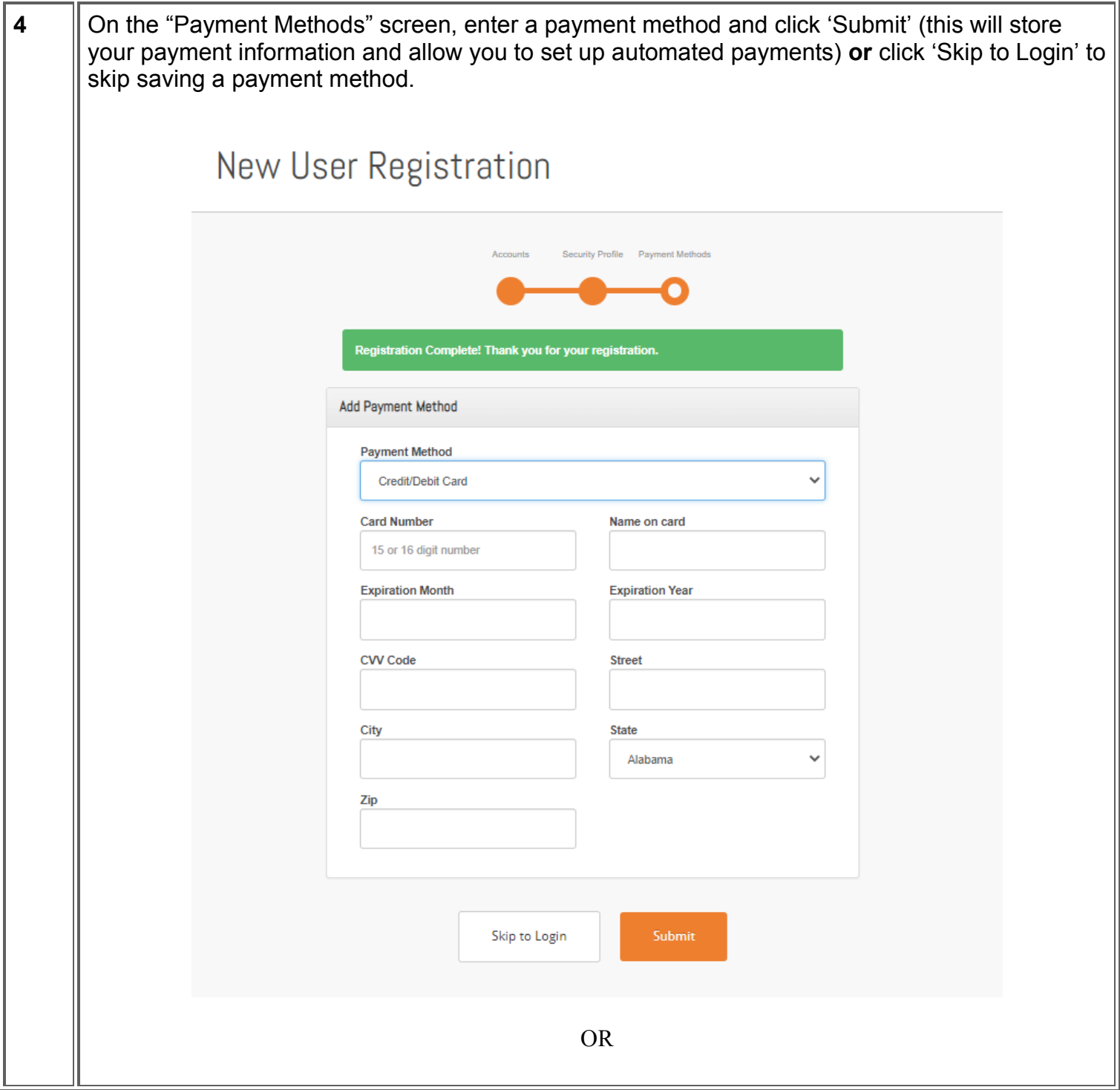

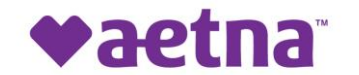

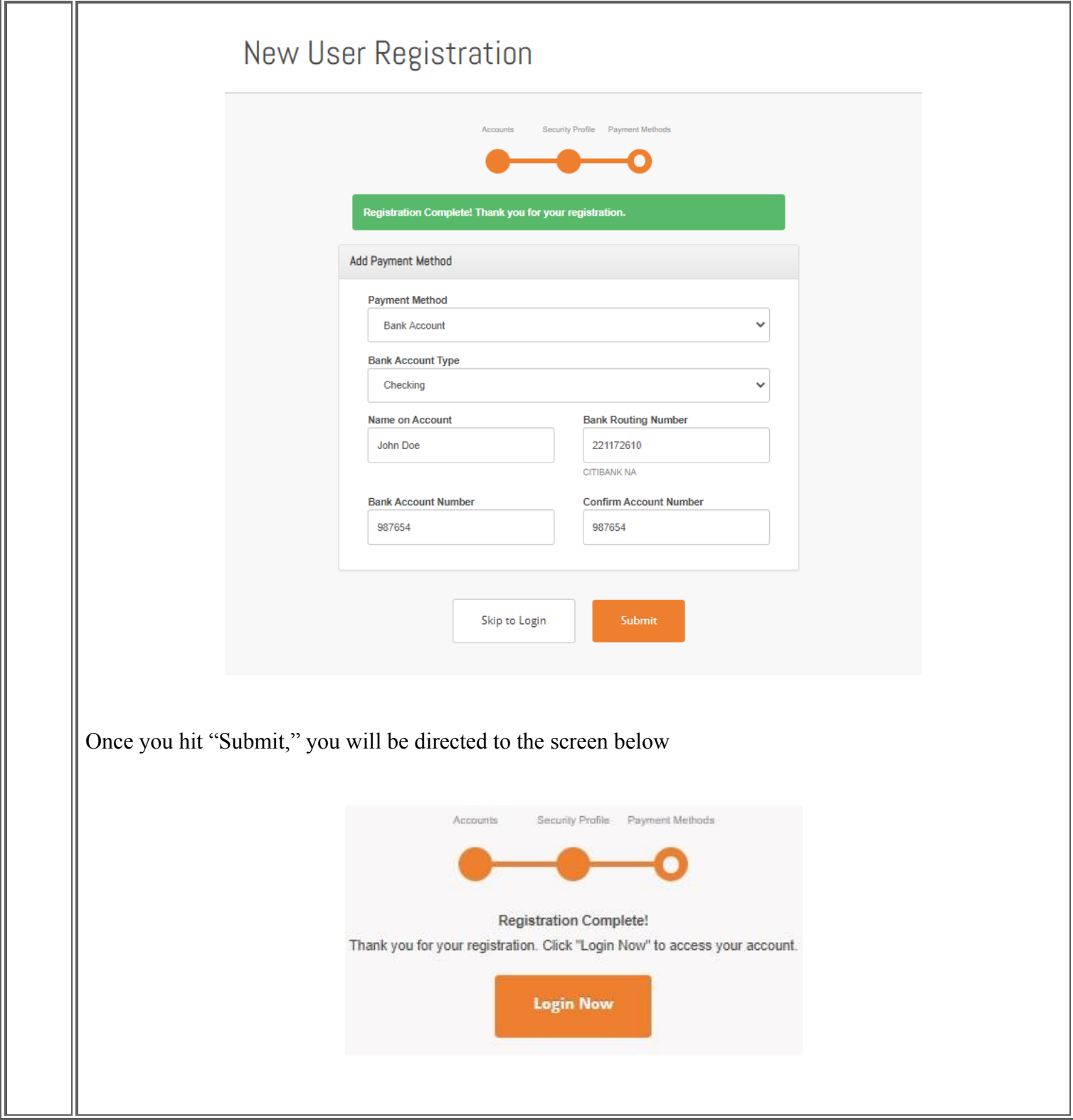

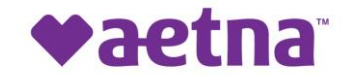

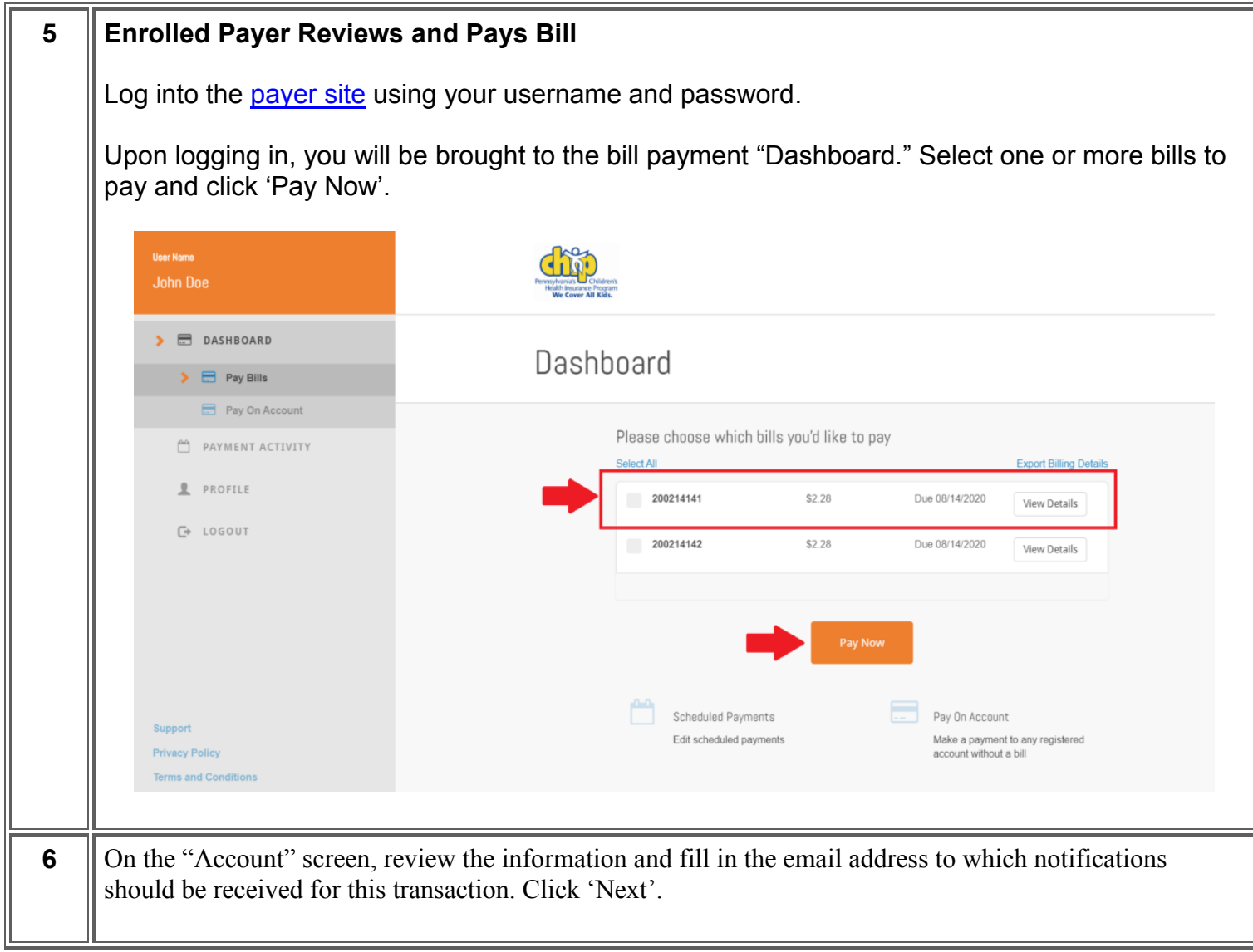

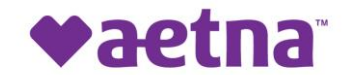

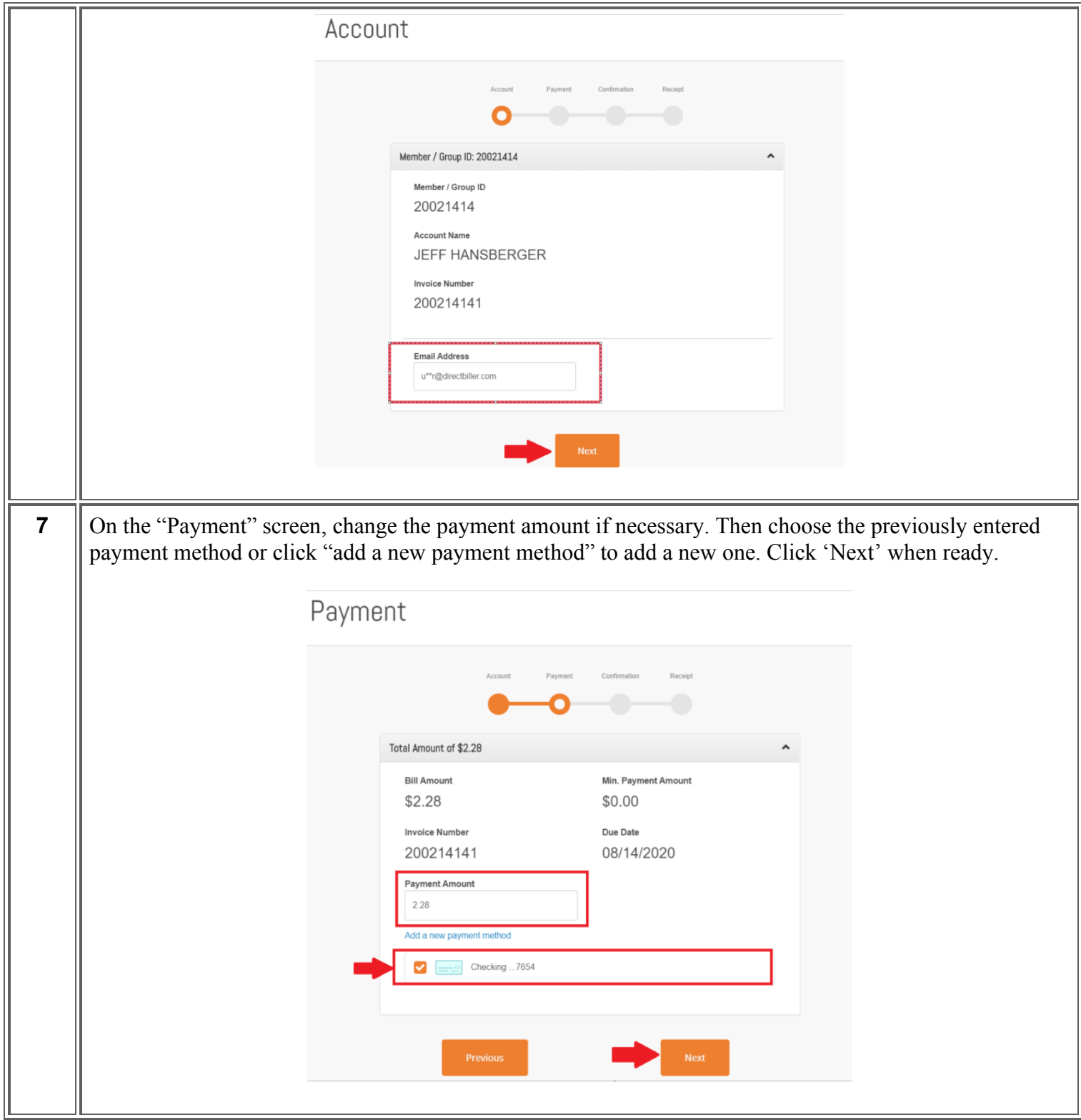

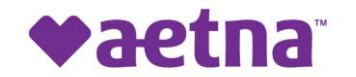

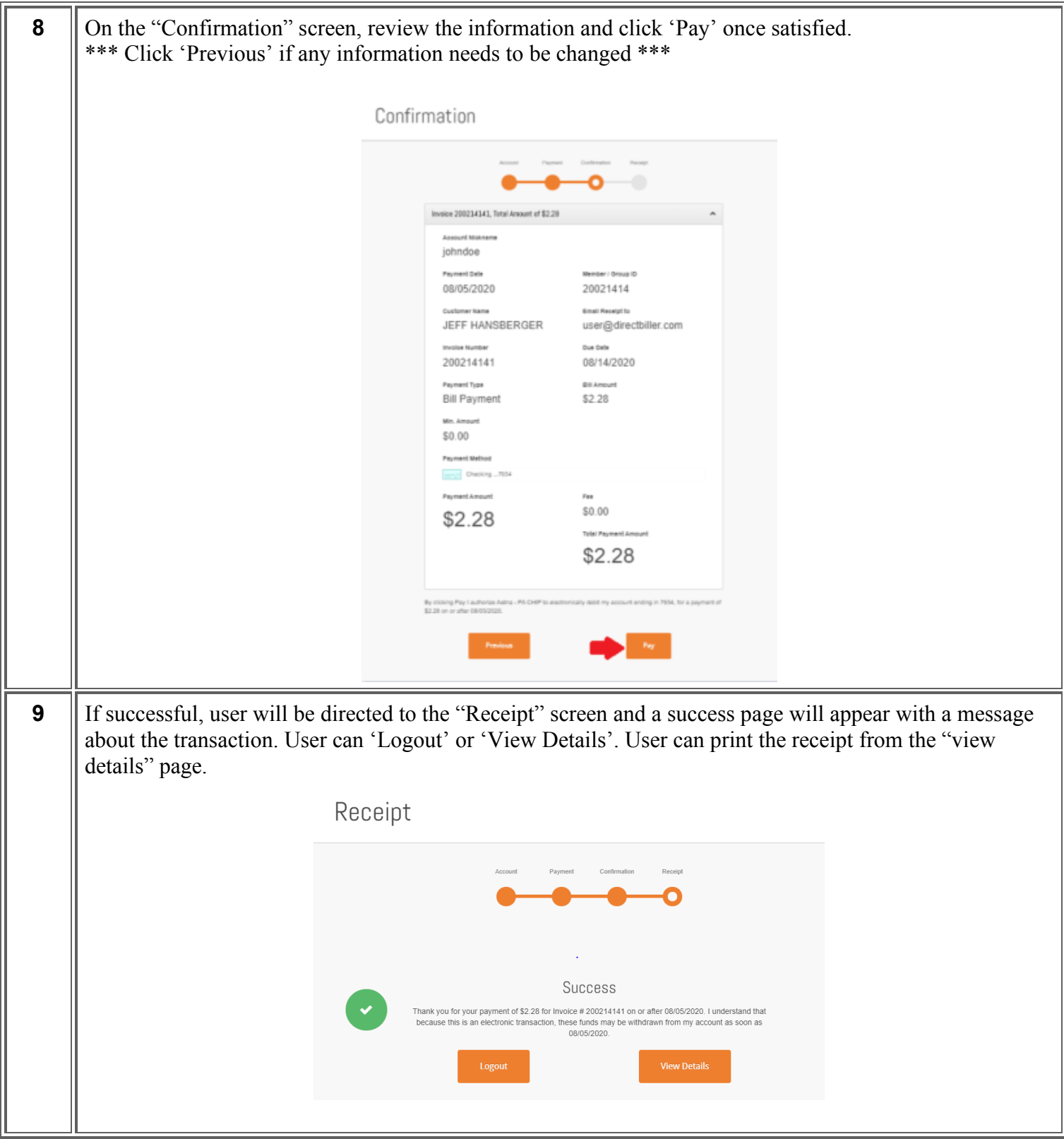

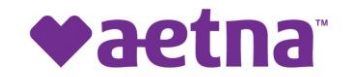

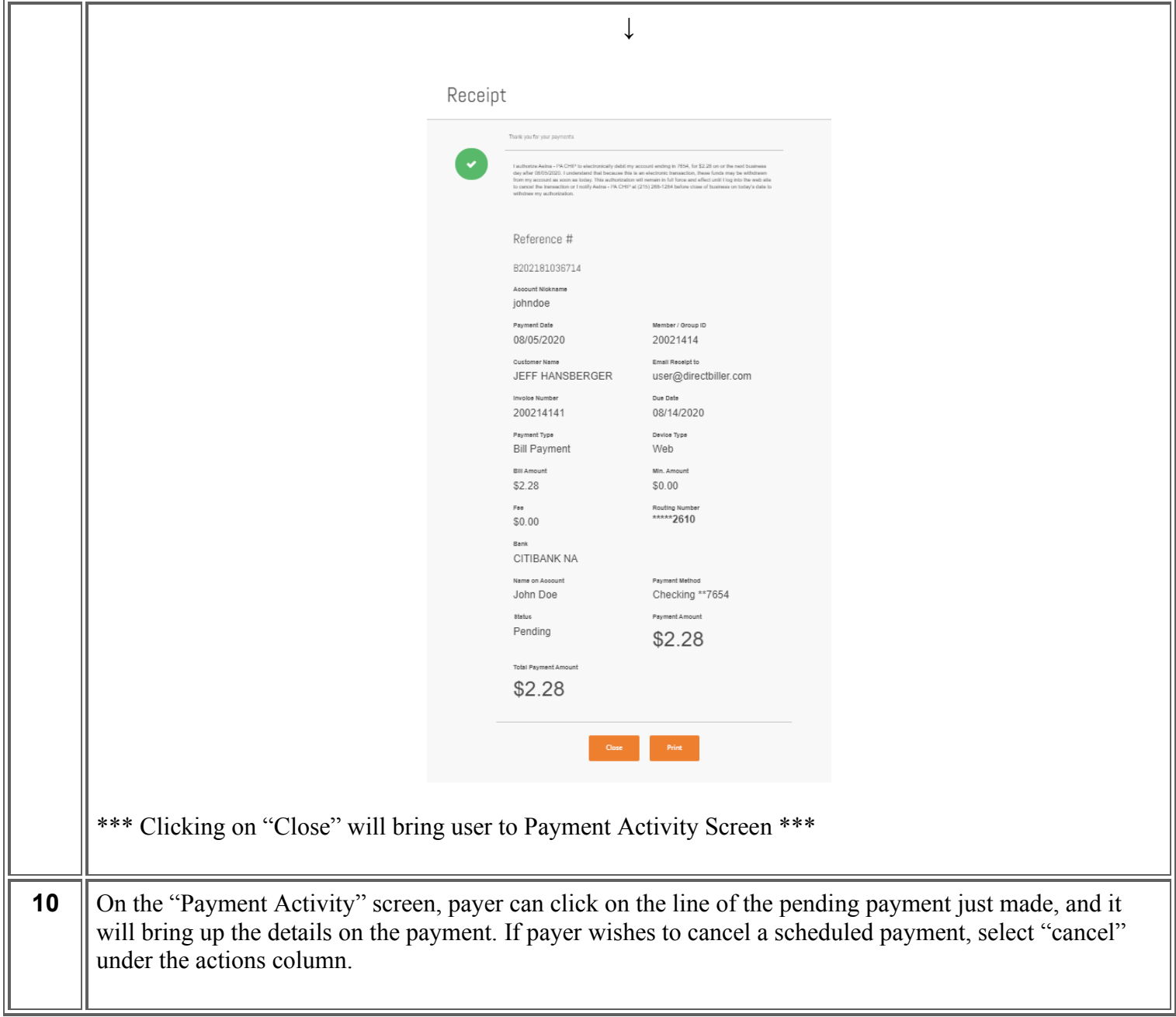

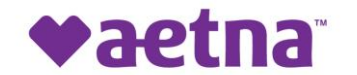

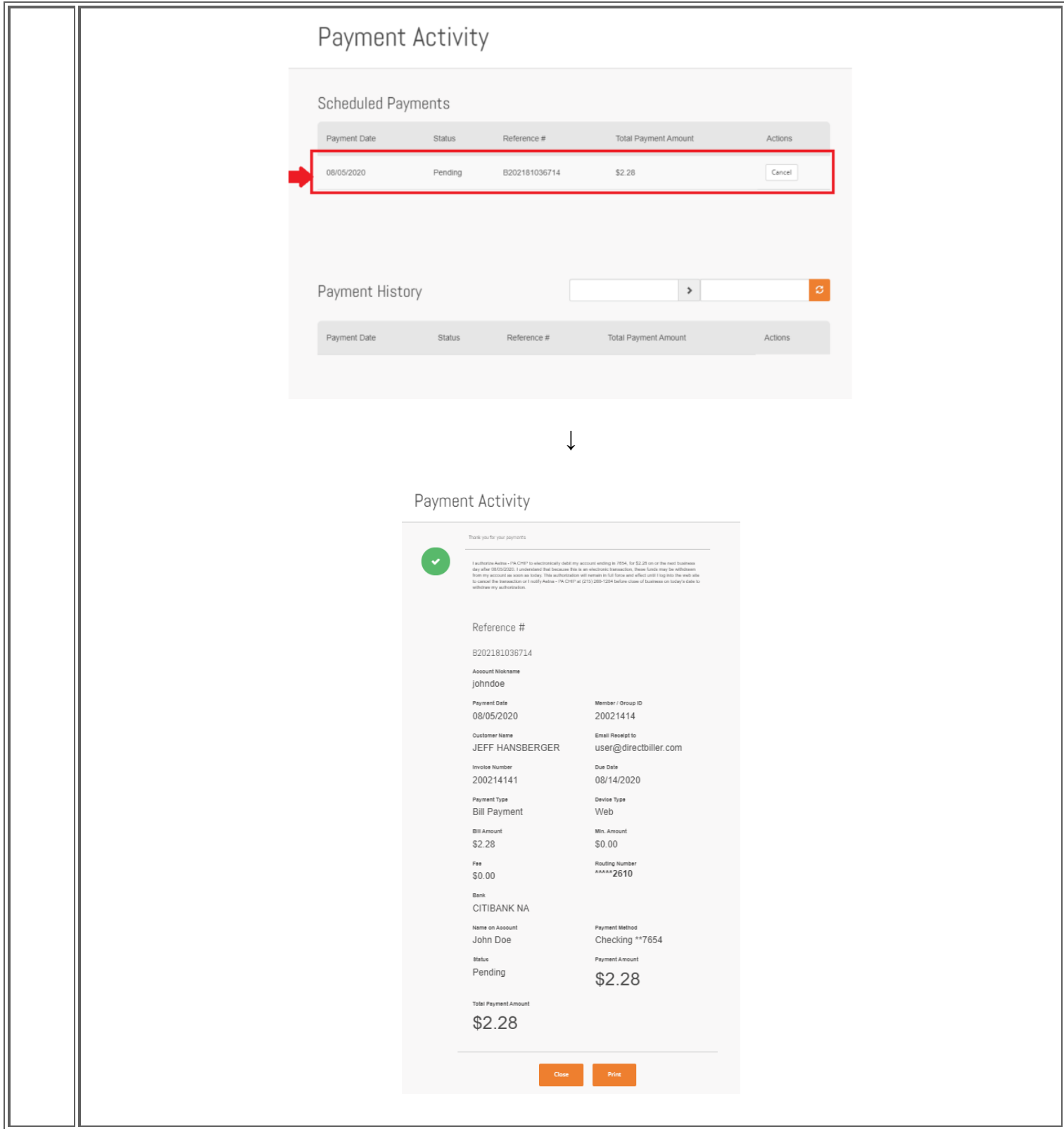

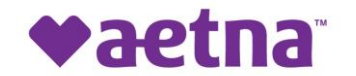

## Aetna Better Health<sup>®</sup> Kids

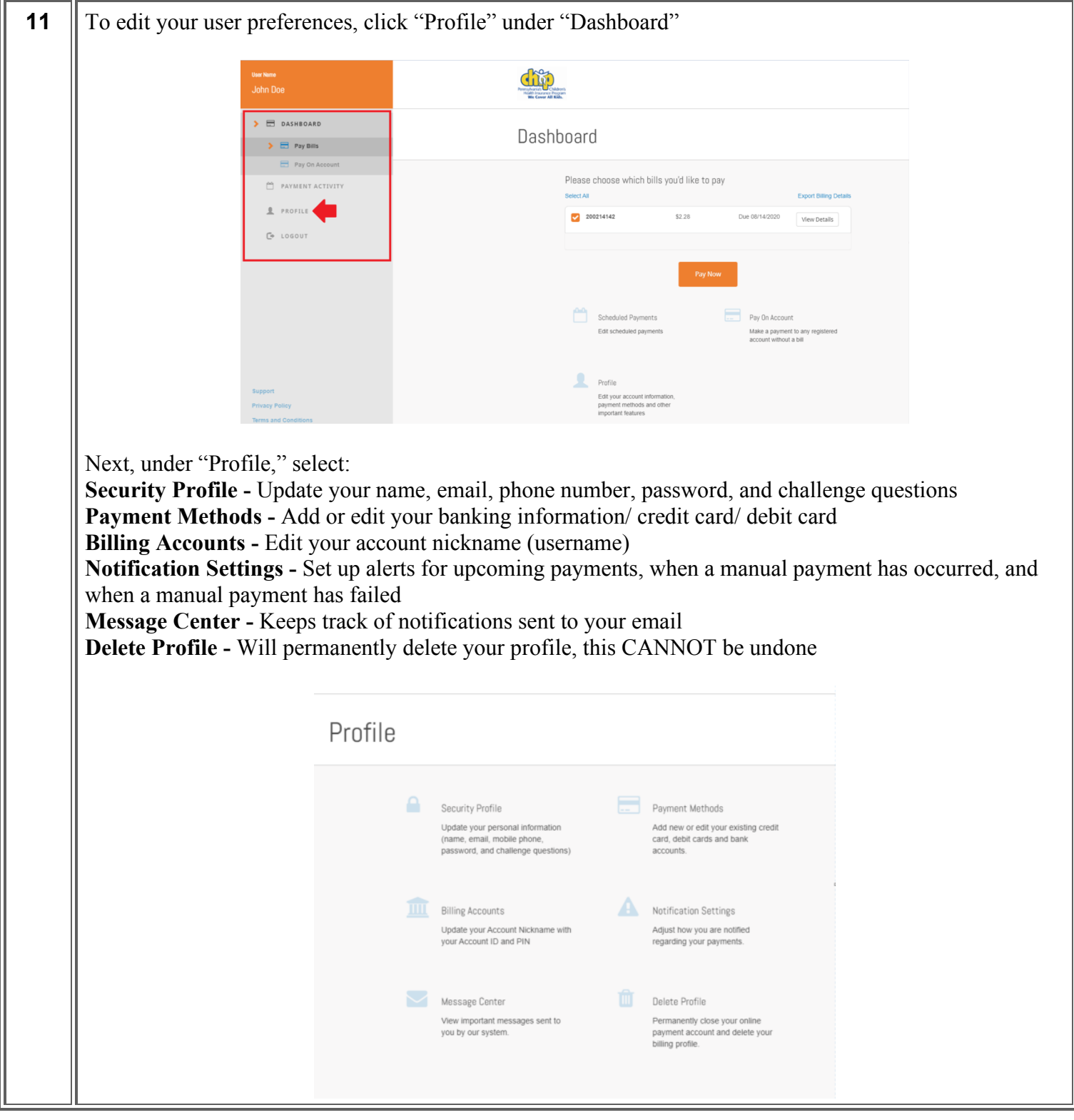